Министерство науки и высшего образования Российской Федерации

Федеральное государственное бюджетное образовательное учреждение высшего образования «Комсомольский-на-Амуре государственный университет»

# **УТВЕРЖДАЮ**

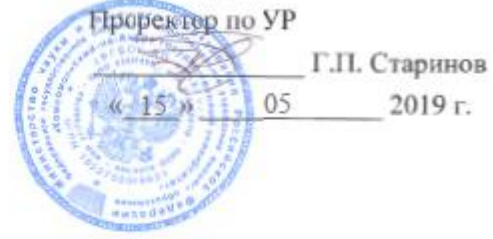

# РАБОЧАЯ ПРОГРАММА ДИСЦИПЛИНЫ

#### Программная инженерия

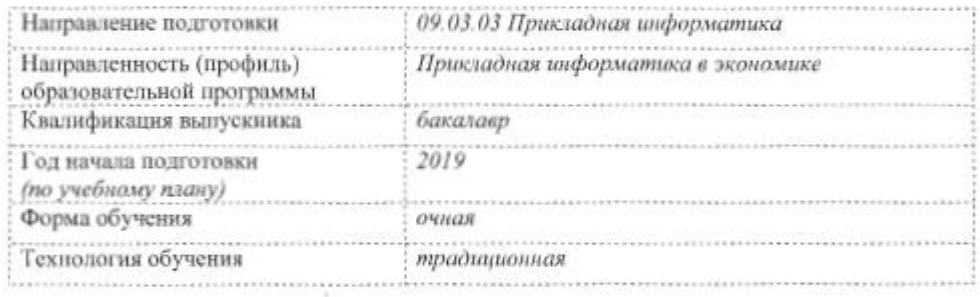

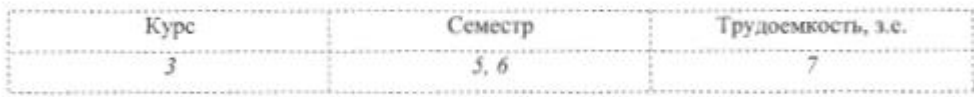

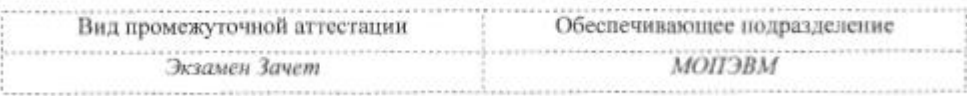

Комсомольск-на-Амуре 2019

Разработчик рабочей программы ассистент

А. А. Исаечкина 2019 г.  $\frac{13}{2}$  $0<sub>5</sub>$ А. В. Высоцкая  $0<sub>5</sub>$ 2019 г. « 13 »

И.А. Романовская  $\ll$  14 » 05 2019г.

В. А. Тихомиров  $05$ 2019г.  $\sqrt{3}$  $\rightarrow$ 

В. А. Тихомиров € po W  $13<sup>2</sup>$ 05 2019 г.

Я. Ю. Григорьев 2019 г.  $\mathcal{Y}$ 05  $\alpha$ 

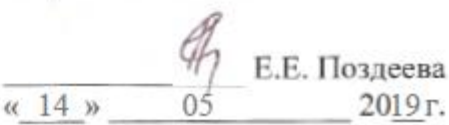

доцент кафедры «МОП ЭВМ»

СОГЛАСОВАНО

Директор библиотеки

Заведующий кафедрой (обеспечивающей) «МОПЭВМ»

Заведующий кафедрой (выпускающей) «МОПЭВМ»

Декан факультета «компьютерных технологий»

Начальник учебно-методического управления

# 1 Обшие положения

Рабочая программа дисциплины «Программная инженерия» составлена в соответствии с требованиями федерального государственного образовательного стандарта, утвержденного приказом Министерства образования и науки Российской Федерации № 922 от 19.09.2017, и основной профессиональной образовательной программы подготовки «Прикладная информатика в экономике» по направлению 09.03.03 Прикладная информатика.

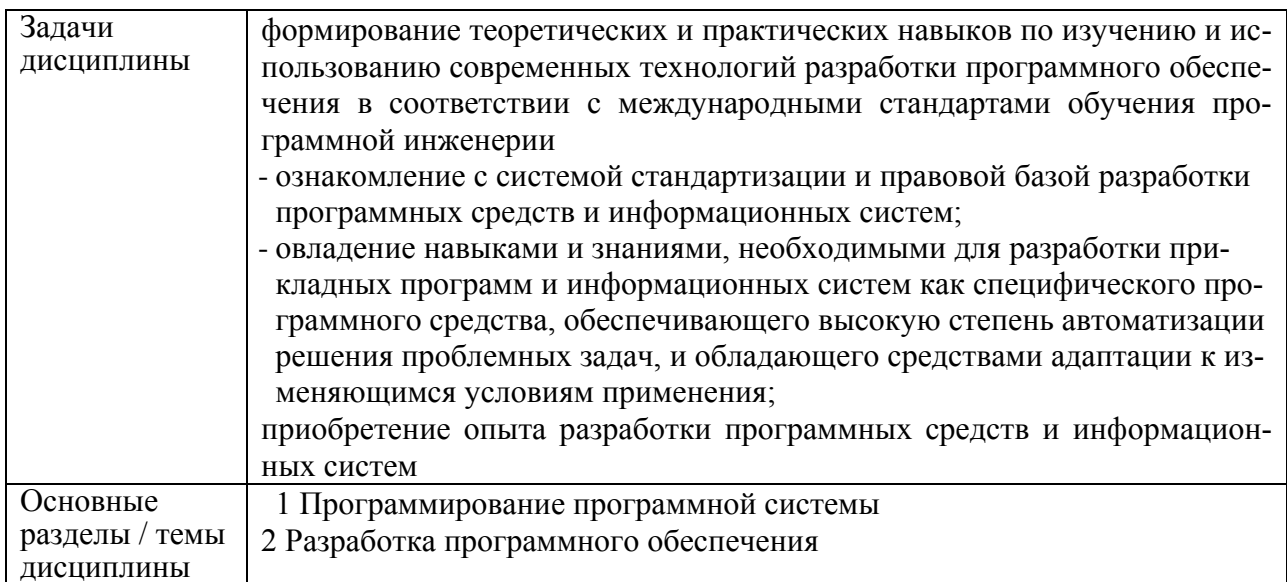

# 2 Перечень планируемых результатов обучения по дисциплине (модулю), соотнесенных с индикаторами достижения компетенций

Процесс изучения дисциплины «Программная инженерия» направлен на формирование следующих компетенций в соответствии с ФГОС ВО и основной образовательной программой (таблица 1):

| Код по ФГОС                                                                                                    | Индикаторы достижения                                                                                                    | Планируемые результаты обу-<br>чения по дисциплине                                                                                                    |  |  |  |
|----------------------------------------------------------------------------------------------------|----------------------------------------------------------------------------------------------------|----------------------------------------------------------------------------------------------------|--|--|--|
| Общепрофессиональные                                                                                               |                                                                                                    |                                                                                                    |  |  |  |
| ОПК-7 Способен<br>разрабатывать ал-<br>горитмы и про-<br>граммы, пригод-<br>ные для практиче-<br>ского применения; | $OIIK-7.1$<br>Знает основные языки програм-<br>мирования и работы с базами дан-<br>ных, операционные системы и<br>оболочки, современные про-<br>граммные среды разработки ин-<br>формационных систем и техноло-<br>гий<br>$OIIK-7.2$<br>Умеет применять языки програм-<br>мирования и работы с базами дан-<br>ных, современные программные<br>среды разработки информацион-<br>ных систем и технологий для ав-<br>томатизации бизнес-процессов, | Знать:<br>Основные языки программиро-<br>вания и работы с БД, ОС и<br>оболочками, современных про-<br>граммных средств разработки<br>ИС и технологий.<br>Уметь:<br>Применять языки программи-<br>рования и работы с БД, совре-<br>менными программными сред-<br>ствами разработки ИС и техно-<br>логий для автоматизации биз-<br>нес-процессов.<br>Решать прикладные задачи<br>различных классов. |  |  |  |

Таблица 1 – Компетенции и индикаторы их достижения

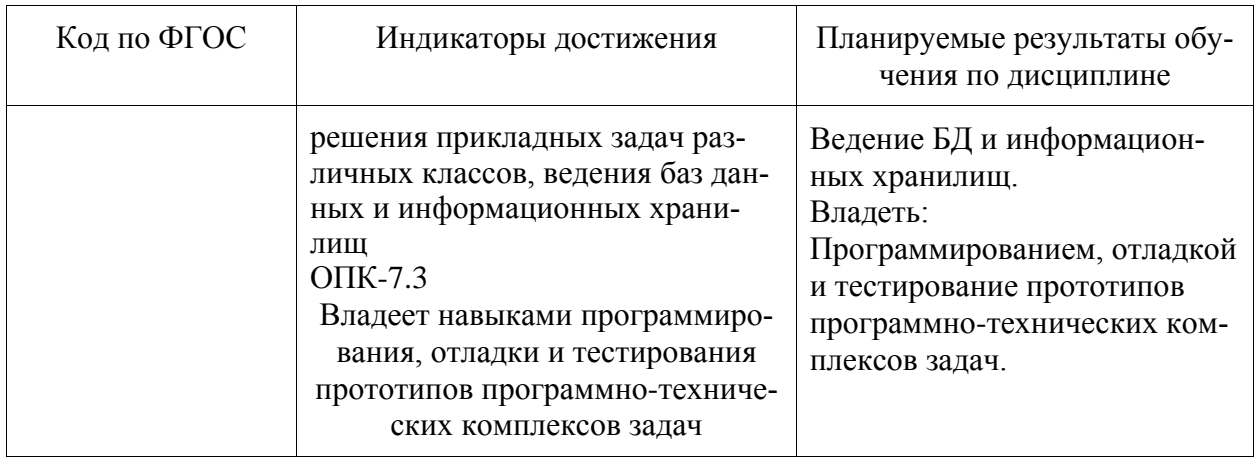

# 3 Место дисциплины (модуля) в структуре образовательной программы

Дисциплина «Программная инженерия» изучается на 3 курсе в 5, 6 семестрах.

Дисциплина входит в состав блока 1 «Дисциплины (модули)» и относится к обязательной части.

Для освоения дисциплины необходимы знания, умения, навыки и (или) опыт практической деятельности, сформированные в процессе изучения дисциплин / практик: современные программные средства, программирование, компоненты операционных систем, производственная практика (технологическая (проектно-технологическая) практика) 4 семестр.

Знания, умения и навыки, сформированные при изучении дисциплины «Программная инженерия», будут востребованы при изучении последующих дисциплин базы данных, администрирование баз данных, исследование операций и методов оптимизации.

Входной контроль не проводиться.

# 4 Объем дисциплины (модуля) в зачетных единицах с указанием количества академических часов, выделенных на контактную работу обучающихся с преподавателем (по видам учебных занятий) и на самостоятельную работу обучающихся

Общая трудоемкость (объем) дисциплины составляет 7 з.е., 252 акад. час.

Распределение объема дисциплины (модуля) по видам учебных занятий представлено в таблице 2

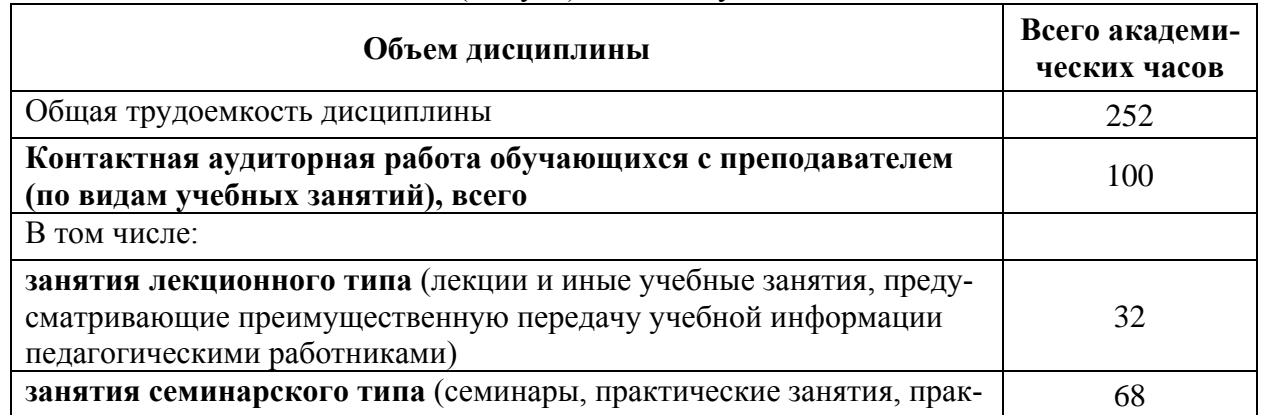

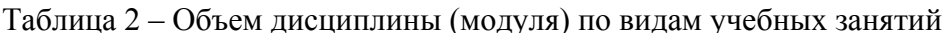

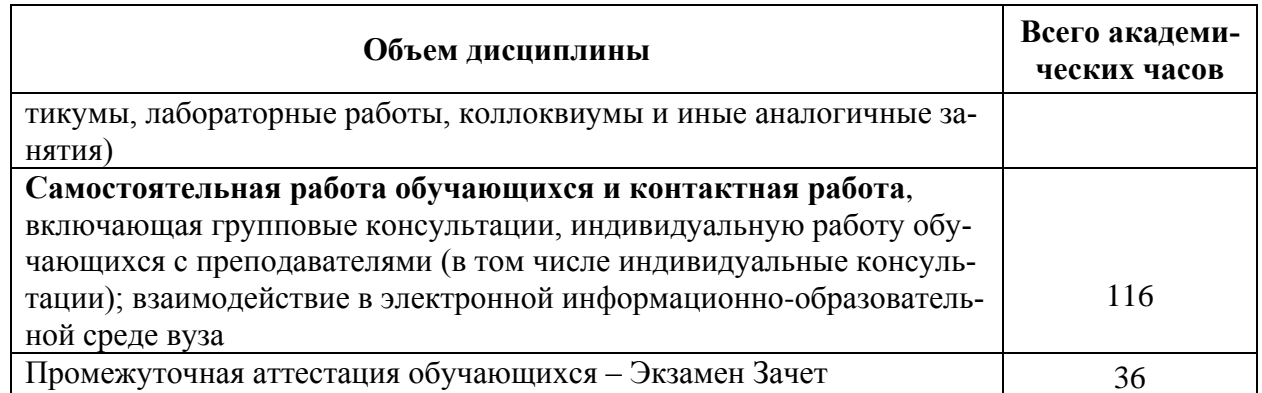

# 5 Содержание дисциплины (модуля), структурированное по темам (разделам) с указанием отведенного на них количества академических часов и видов учебной работы

Таблица 3 - Структура и содержание дисциплины (модуля)

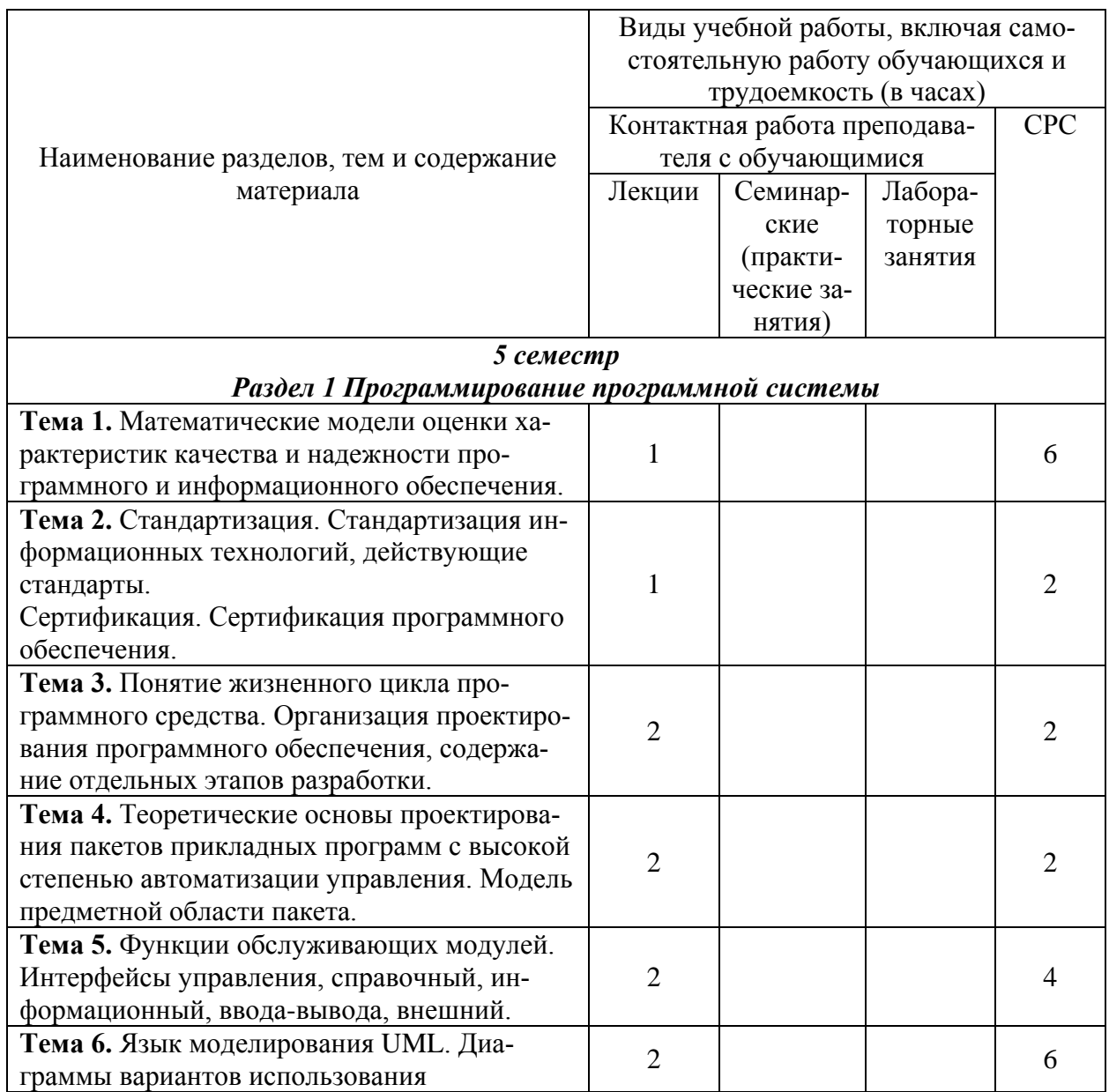

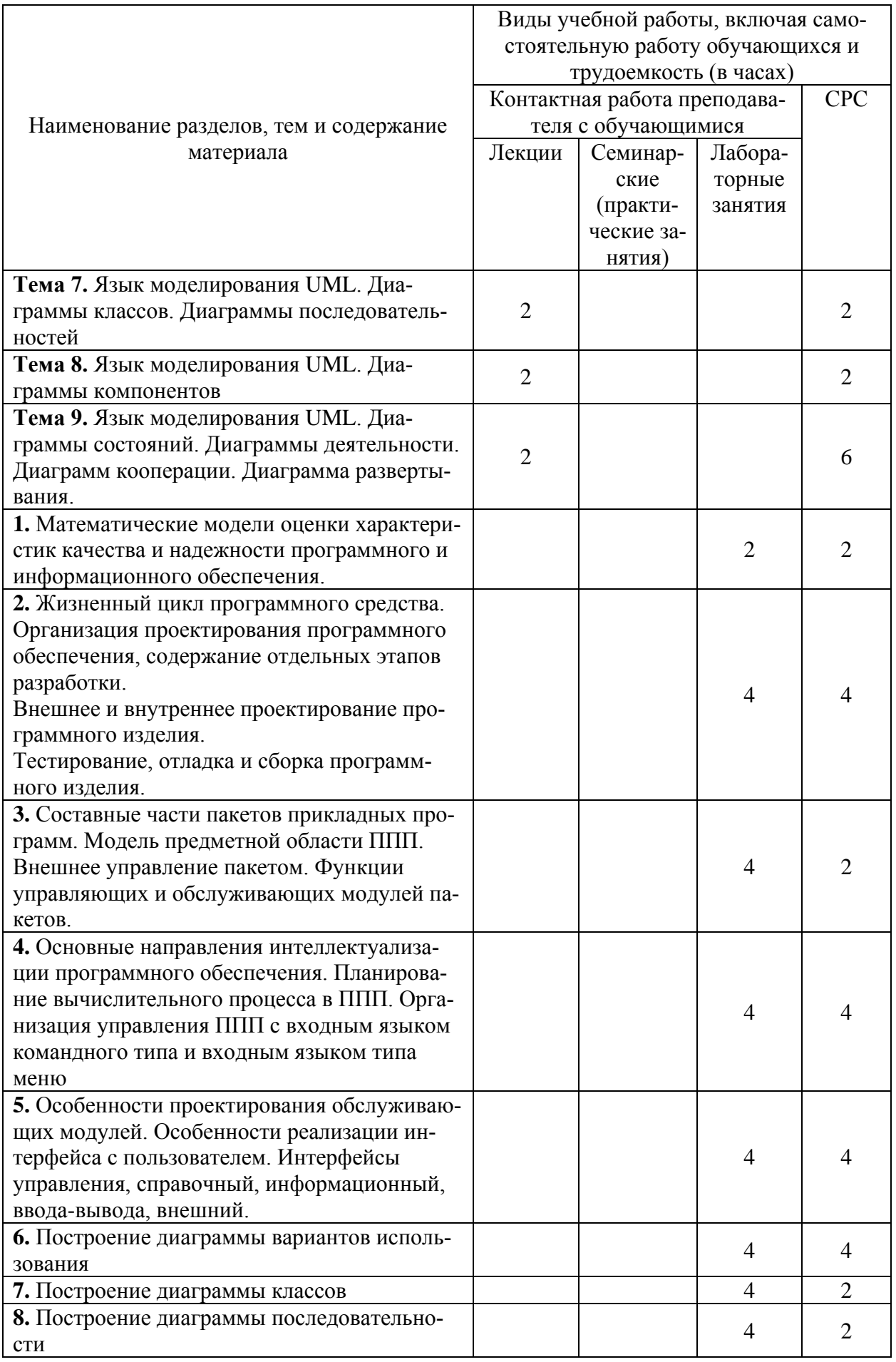

|                                              | Виды учебной работы, включая само- |                     |                |                |
|----------------------------------------------|------------------------------------|---------------------|----------------|----------------|
|                                              | стоятельную работу обучающихся и   |                     |                |                |
|                                              | трудоемкость (в часах)             |                     |                |                |
|                                              | Контактная работа преподава-       |                     |                | <b>CPC</b>     |
| Наименование разделов, тем и содержание      |                                    | теля с обучающимися |                |                |
| материала                                    | Лекции                             | Семинар-            | Лабора-        |                |
|                                              |                                    | ские                | торные         |                |
|                                              |                                    | (практи-            | занятия        |                |
|                                              |                                    | ческие за-          |                |                |
|                                              |                                    | нятия)              |                |                |
| 9. Построение диаграммы компонентов          |                                    |                     | $\overline{4}$ | $\overline{2}$ |
| Итого в 5 семестре                           | 16                                 |                     | 34             | 58             |
| 6 Семестр                                    |                                    |                     |                |                |
| Раздел 2 Разработка программного обеспечения |                                    |                     |                |                |
| Тема 1. Основы объектно-ориентированного     |                                    |                     |                |                |
| программирования. классы, объекты, насле-    | 1                                  |                     |                | 4              |
| дование, инкапсуляция, полиморфизм           |                                    |                     |                |                |
| Тема 2. Программирование программной си-     |                                    |                     |                |                |
| стемы на примере объектно-ориентирован-      | $\overline{2}$                     |                     |                | 4              |
| ного языка: простейшие классы                |                                    |                     |                |                |
| Тема 3. Программирование программной си-     |                                    |                     |                |                |
| стемы на примере объектно-ориентирован-      | 3                                  |                     |                | 4              |
| ного языка: работа с массивами               |                                    |                     |                |                |
| Тема 4. Программирование программной си-     |                                    |                     |                |                |
| стемы на примере объектно-ориентирован-      | $\overline{2}$                     |                     |                | 6              |
| ного языка: работа со строками               |                                    |                     |                |                |
| Тема 5. Программирование программной си-     |                                    |                     |                |                |
| стемы на примере объектно-ориентирован-      | $\overline{2}$                     |                     |                | 4              |
| ного языка: классы и операции                |                                    |                     |                |                |
| Тема 6. Программирование программной си-     |                                    |                     |                |                |
| стемы на приме-ре объектно-ориентирован-     | $\overline{2}$                     |                     |                | 4              |
| ного языка: наследовании                     |                                    |                     |                |                |
| Тема 7. Программирование программной си-     |                                    |                     |                |                |
| стемы на приме-ре объектно-ориентирован-     |                                    |                     |                |                |
| ного языка: работа с файлами, абстрактные    | $\overline{2}$                     |                     |                | 4              |
| структуры данных, классы-прототипы           |                                    |                     |                |                |
| Тема 8. Объектно-ориентированное проекти-    |                                    |                     |                |                |
| рование и программирование под Windows       | $\overline{2}$                     |                     |                | 6              |
| 1. Знакомство со средой визуального объ-     |                                    |                     |                |                |
| ектно-ориентированного программирования      |                                    |                     | 10             | $\overline{4}$ |
| 2. Работа с текстовыми, графическими и таб-  |                                    |                     |                |                |
| личными данными в визуальной среде Visual    |                                    |                     | 10             | 6              |
| C#.                                          |                                    |                     |                |                |
| 3. Работа с базами данных в визуальной среде |                                    |                     |                |                |
| Visual C#.                                   |                                    |                     | 10             | 6              |
| 4. Использование функций в Windows-прило-    |                                    |                     |                |                |
| жении                                        |                                    |                     | $\overline{4}$ | 6              |
| Итого в 6 семестре                           | 16                                 |                     | 34             | 58             |
| ИТОГО по дисциплине                          | 32                                 |                     | 68             | 116            |

<sup>6</sup> Внеаудиторная самостоятельная работа обучающихся по дисциплине

# (модулю)

При планировании самостоятельной работы студенту рекомендуется руководствоваться следующим распределением часов на самостоятельную работу (таблица 4):

Таблица 4 - Рекомендуемое распределение часов на самостоятельную работу

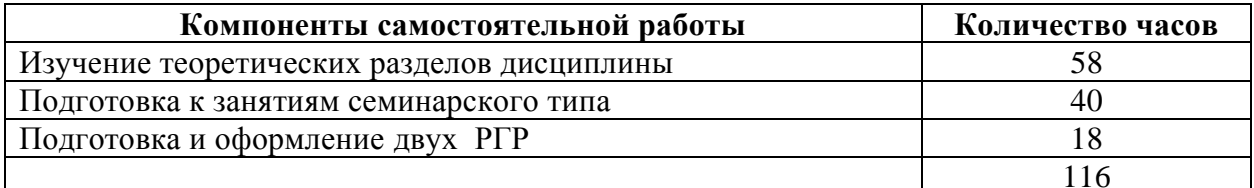

# 7 Оценочные средства для проведения текущего контроля и промежуточной аттестации обучающихся по дисциплине (модулю)

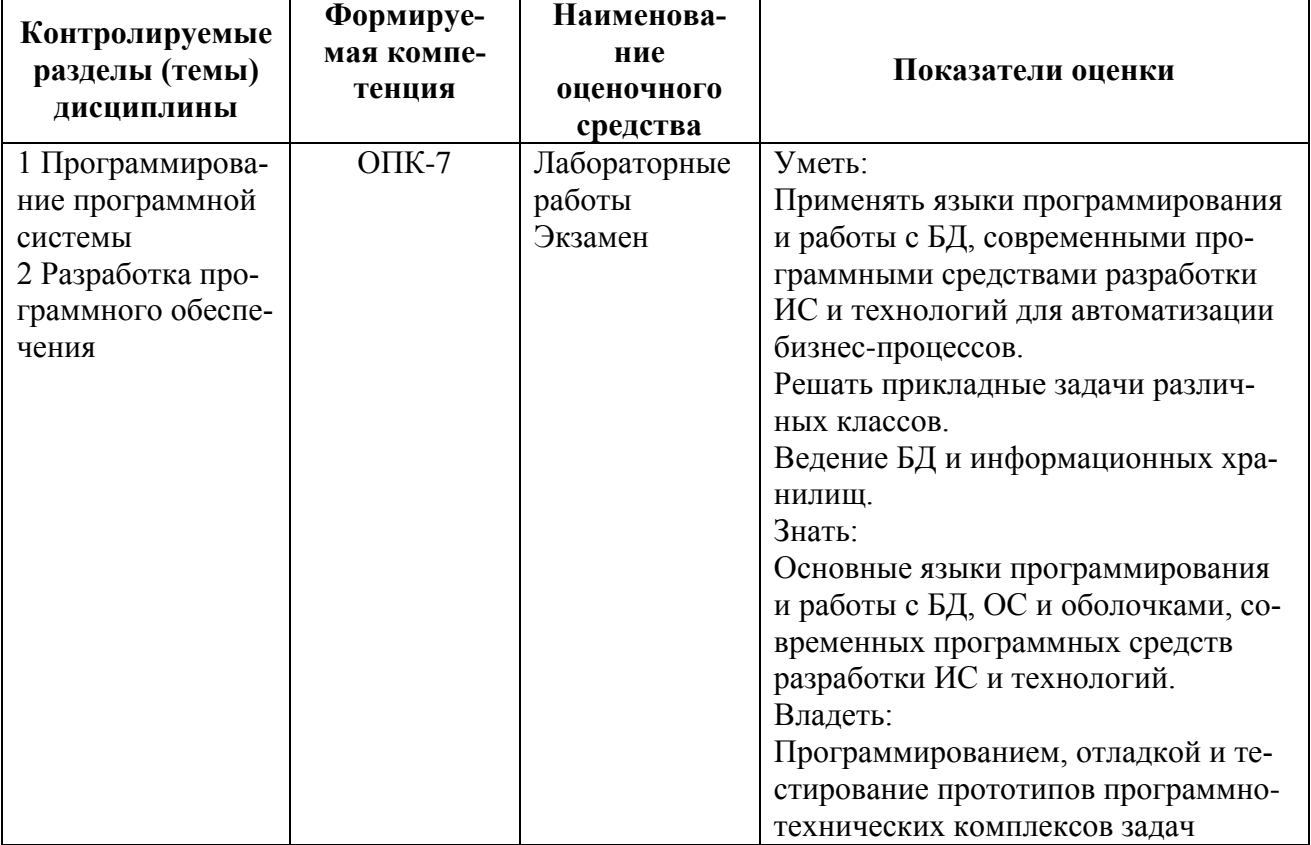

Таблица 5 - Паспорт фонда оценочных средств

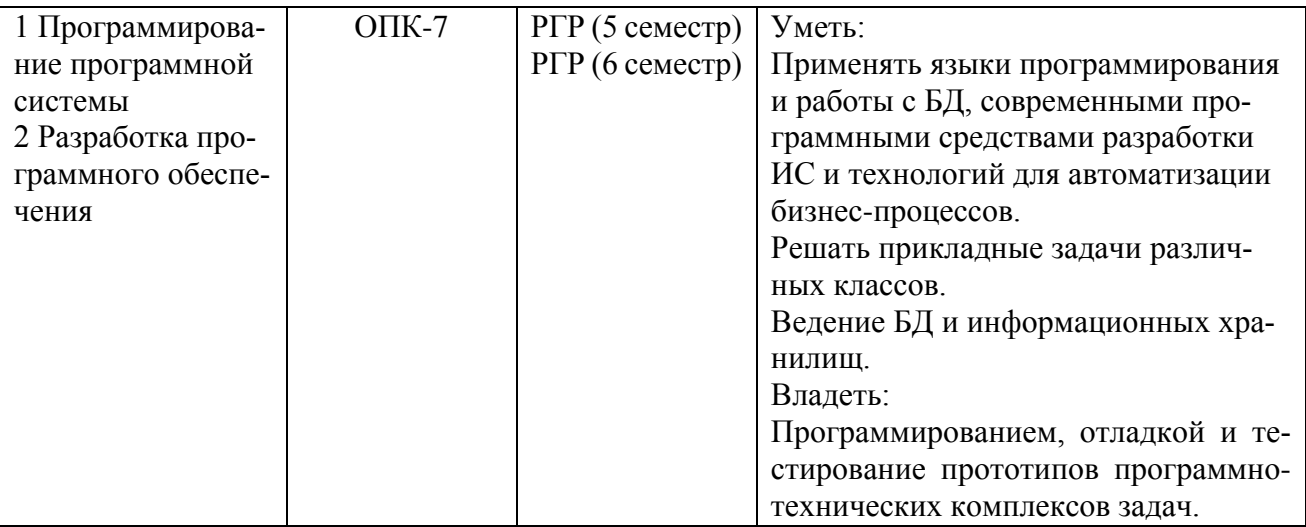

Методические материалы, определяющие процедуры оценивания знаний, умений, навыков и (или) опыта деятельности, представлены в виде технологической карты дисциплины (таблица 6).

Таблица 6 – Технологическая карта

| Наименование<br>оценочного сред-<br>ства | Сроки<br>выполне-<br>ния | Шкала оце-<br>нивания | Критерии<br>оценивания                     |  |  |  |
|------------------------------------------|--------------------------|-----------------------|--------------------------------------------|--|--|--|
| 5 семестр                                |                          |                       |                                            |  |  |  |
| Промежуточная аттестация в форме Зачета  |                          |                       |                                            |  |  |  |
| 1Лабораторные                            | B<br>течение             | 5 баллов (за          | 5 баллов - студент правильно вы-           |  |  |  |
| работы                                   | семестра                 | каждую из 9           | полнил лабораторную работу. Пока-          |  |  |  |
|                                          |                          | лаборатор-            | зал отличные знания и умения в             |  |  |  |
|                                          |                          | ных работ)            | рамках освоенного учебного мате-<br>риала. |  |  |  |
|                                          |                          |                       | 3 баллов - студент выполнил лабо-          |  |  |  |
|                                          |                          |                       | раторную работу с небольшими не-           |  |  |  |
|                                          |                          |                       | точностями. Показал хорошие зна-           |  |  |  |
|                                          |                          |                       | ния и умения в рамках освоенного           |  |  |  |
|                                          |                          |                       | учебного материала.                        |  |  |  |
|                                          |                          |                       | 2 баллов - студент выполнил лабо-          |  |  |  |
|                                          |                          |                       | раторную работу с существенными            |  |  |  |
|                                          |                          |                       | неточностями. Показал удовлетво-           |  |  |  |
|                                          |                          |                       | рительные знания и умения в рам-           |  |  |  |
|                                          |                          |                       | ках освоенного учебного материала.         |  |  |  |
|                                          |                          |                       | 1 баллов - при выполнении лабора-          |  |  |  |
|                                          |                          |                       | торную работу студент продемон-            |  |  |  |
|                                          |                          |                       | стрировал недостаточный уровень            |  |  |  |
|                                          |                          |                       | знаний и умений.                           |  |  |  |
|                                          |                          |                       | 0 баллов - задание не выполнено.           |  |  |  |
| $P\Gamma P$                              | $16-17$<br>$He-$         | 55 баллов             | 55 баллов (ОТЛИЧНО) - студент              |  |  |  |
|                                          | деля                     |                       | правильно выполнил РГР. Показал            |  |  |  |
|                                          |                          |                       | отличные знания и умения в рамках          |  |  |  |
|                                          |                          |                       | освоенного учебного материала.             |  |  |  |
|                                          |                          |                       | 40 (ХОРОШО) балла - студент вы-            |  |  |  |
|                                          |                          |                       | полнил РГР с небольшими неточно-           |  |  |  |
|                                          |                          |                       | стями. Показал хорошие знания и            |  |  |  |

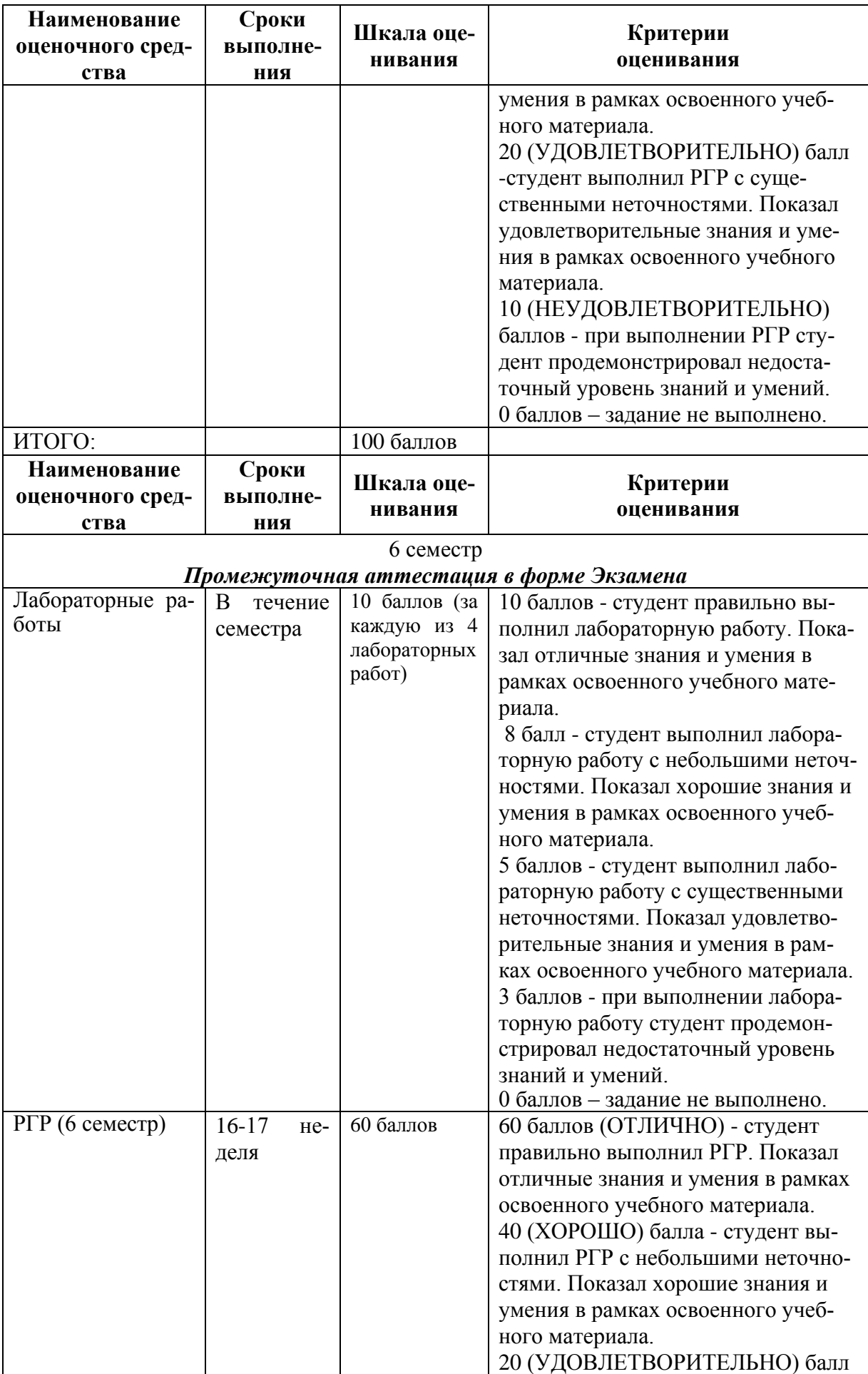

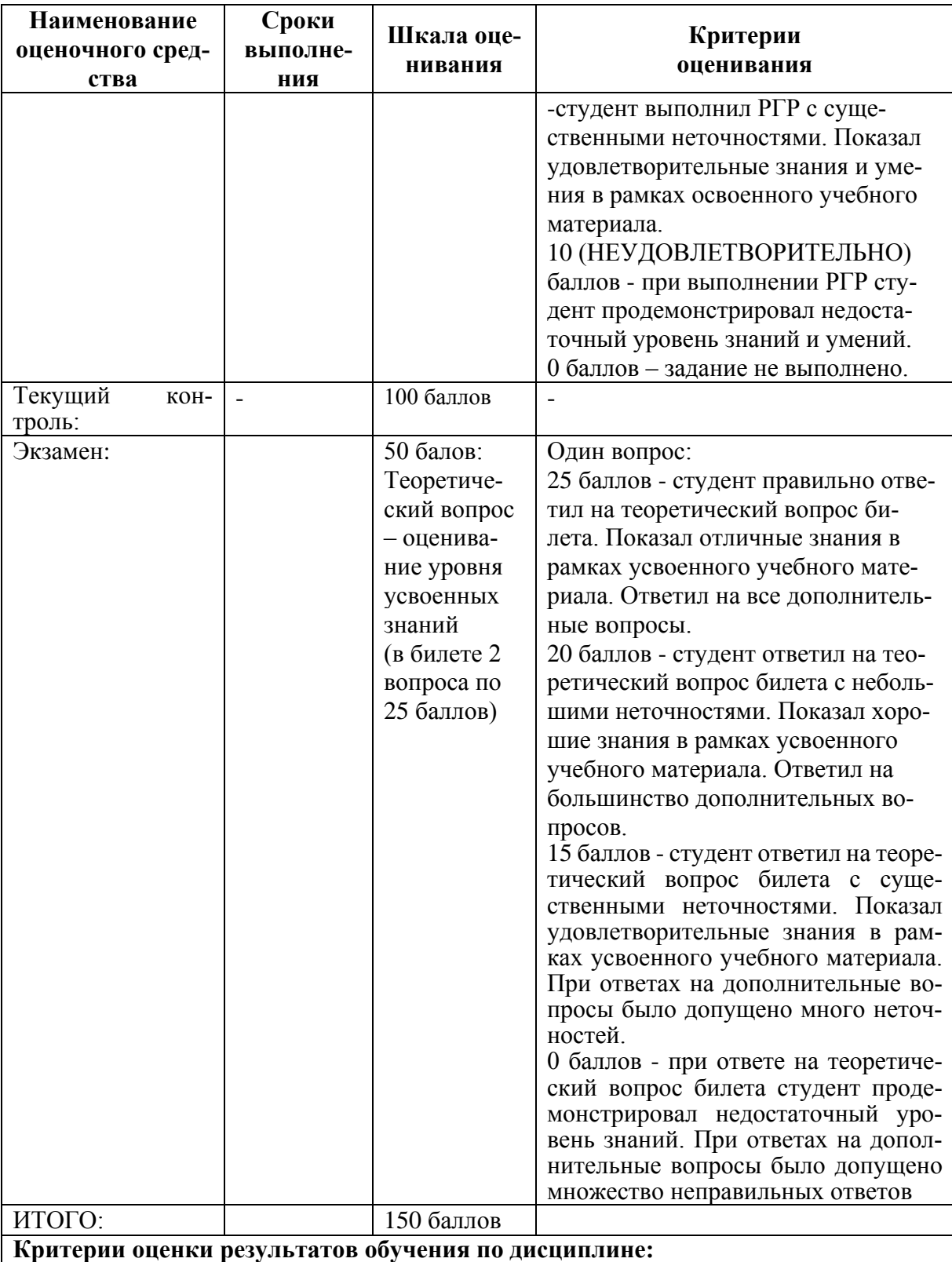

0 – 64 % от максимально возможной суммы баллов – «неудовлетворительно» (недоста-

точный уровень для промежуточной аттестации по дисциплине); 65 – 74 % от максимально возможной суммы баллов – «удовлетворительно» (порого-

вый (минимальный) уровень);

75 – 84 % от максимально возможной суммы баллов – «хорошо» (средний уровень);

85 – 100 % от максимально возможной суммы баллов – «отлично» (высокий (максимальный) уровень)

#### Задания для текущего контроля

#### 5 семестр

#### Задание на лабораторную работу 1

Цель: знакомство с методологиями управления ИТ-проектами.

Задание 1. С помощью поиска в сети Интернет найдите информацию о современных методологиях управления ИТ-проектами. Представьте основания для их классификации. Для каждого основания приведите примеры методологий.

Задание 2. Из полученного списка тяжеловесных методологий управления ИТпроектами выберите один. Проведите исследование методологии. Результат представьте в таблице (таблица1).

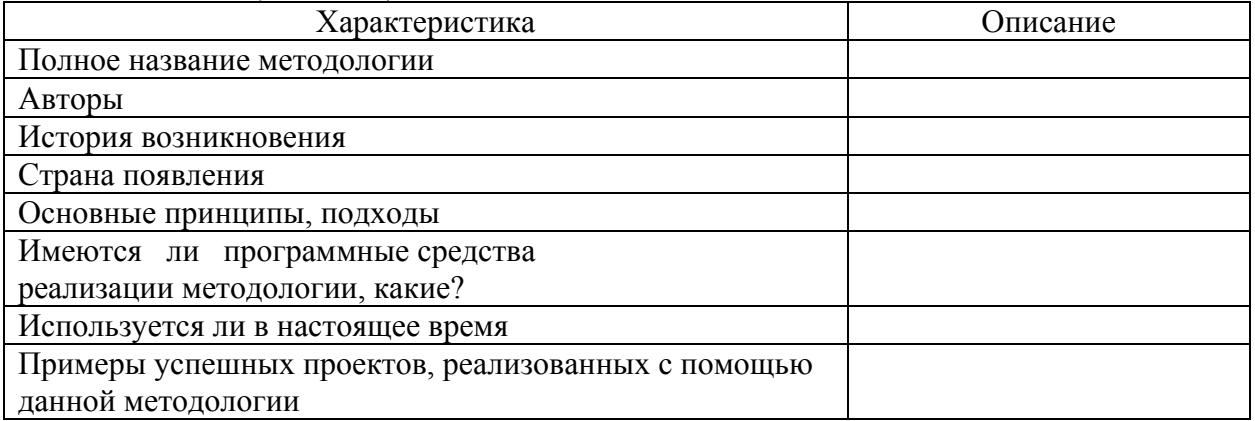

Задание 3. Из полученного списка легковесных (agile) методологий управления ИТ-проектами выберите один. Проведите исследование методологии. Результат представьте в таблице (таблица 1)

Задание 4. Выберите любую из проанализированных методологий. Создайте

о ней презентацию на 10-15 слайдов. Выступите в группе, будьте готовы ответить на вопросы.

#### Задание на лабораторную работу 2

Разработать техническое задание по выбранной теме в соответствии со стандартом  $\overline{CCT}$  P 19 \*\*\*-\*\*

#### Задание на лабораторную работу 3

Провести ручное тестирование программных средств.

#### Задание на лабораторную работу 4-5

Составить план управления качеством программного продукта и провести оценку качества программного продукта

#### Задание на лабораторную работу 6

Разработать логическую и физическую модели данных автоматизированной информанионной системы

#### Задание на лабораторную работу 7

### Построить диаграмму деятельности и последовательности на языке UML Задание на лабораторную работу 8

Построить диаграмму прецедентов на языке UML.

### Задание на лабораторную работу 9

Построить диаграмму последовательности на языке UML.

### 6 семестр

# Задание на лабораторную работу 10

#### $1.$ Создание Windows-приложений в визуальной среде Visual C#.

Цель: познакомиться с основными возможностями визуальной среды Visual C# для создания Windows-приложение.

Задание: создать Windows-приложение с графическим интерфейсом в среде Visual С# с несколькими элементами управления (выбор элементов управления студент осуществляет самостоятельно) обрабатывающее не менее 5 событий.

#### $2.$ Создание Windows-приложения для решения математических задач в визуальной среде Visual C#.

Цель: научиться создавать Windows-приложения для решения математических задач с учетом ключевых возможностей ООП.

Задание: создать Windows-приложение с графическим интерфейсом, которое запросив исходные данные у пользователя решает математические задачи (не менее двух). Список задач приведен ниже. Студент может выбрать задачу не из списка предварительно согласовав вариант с преподавателем.

Список залач для лабораторной работы

Задача № 1. Задан числовой массив A(m,n). Некоторый элемент этого массива назовем седловой точкой, пусть он является одновременно наименьшим в своей строке и наибольшим в своем столбце. Разработайте алгоритм, составьте программу по этому алгоритму, позволяющую напечатать номера строки и столбца какой-нибудь седловой точки, если она существует, и напечатать число 0, если такой точки нет.

Задача № 2.«Квадратики». Дан массив  $A(m,m)$ , каждый элемент которого равен 0, 1, 5 или 11. Разработайте алгоритм, составьте программу по этому алгоритму, позволяющую подсчитать в нем количество четверок A[i, j], A[i+ 1, j], A[i, j+ 1], A[i+ 1,j+ 1], в каждой из которых все элементы различны.

Задача № 3. «Колокол». Разработайте алгоритм, составьте программу по этому алгоритму, позволяющую в массиве  $A(n)$  наименьший элемент поместить на первое место, наименьший из оставшихся — на последнее место, следующий по величине — на второе место, следующий на предпоследнее и так далее — до середины массива.

Задача № 4. Разработайте алгоритм решения задачи, представьте его в виде блок-схемы. Составьте программу. Даны действительные числа х и  $\varepsilon$ , необходимо вычислить с точно-СТЬЮ  $\mathcal E$  CVMMV  $\sim$ 

$$
\sum_{\kappa=0}^{\infty} \frac{(-1)^k \cdot x^{4k+3}}{(2 \cdot k + 1)! \cdot (4 \cdot k + 3)}
$$

Задача № 5. Разработайте алгоритм, составьте программу вычисления суммы

 $S = \sum_{k=0}^{\infty} \frac{(-1)^k}{k!} \cdot \left(\frac{x}{2}\right)^{n+2k}$ с заданной точностью  $\varepsilon = 0.001$ . Вычисление факториала офор-

мить в виде рекурсивной процедуры.

Задача № 6. «Работа комбайнера». Разработайте алгоритм, составьте программу по этому алгоритму, позволяющую заполнить матрицу  $K(m, n)$  следующим образом: элементам,

находящимся на периферии (по периметру матрицы), присвоить значение 1; периметру оставшейся подматрицы — значение 2 и так далее до заполнения всей матрицы. Задача № 7. Разработайте алгоритм решения задачи, представить его в виде блок-схемы,

составить программу. Вывод результатов оформить на экран и в файл.

Дана действительная квадратная матрица порядка n (n - целое нечетное число). Переписать элементы матрицы из заштрихованной области в одномерный массив.

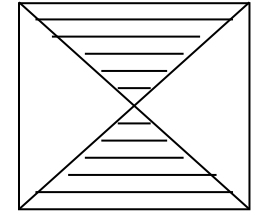

Задача № 8 Разработайте алгоритм решения задачи, представьте его в виде блок-схемы, составьте программу. Даны действительные числа а1, ..., а64. Получить действительную матрицу порядка 8, элементами которой являются данные числа, расположенные в ней по схеме

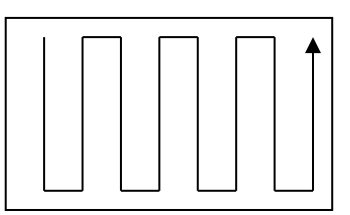

Залача № 9. Разработайте алгоритм решения залачи, прелставьте его в виле блок-схемы, составьте программу, для получения квадратной матрицы порядка n следующего вида:

$$
\begin{bmatrix}\n\frac{1}{1!} & \frac{1}{2!} \dots & \frac{1}{n!} \\
\frac{1}{1!^2} & \frac{1}{2!^2} \dots & \frac{1}{n!^2} \\
\frac{1}{1!^n} & \frac{1}{2!^n} \dots & \frac{1}{n!^n}\n\end{bmatrix}
$$

Задача № 10 Разработайте алгоритм решения задачи, представьте его в виде блок-схемы, составьте программу. Дана действительная матрица размера n х m. Получить последовательность b1,..., bn, где bk - это наибольшее из значений элементов k-й строки. Упорядочить полученную последовательность по возрастанию.

#### Задание на лабораторную работу 11

# Работа с текстовыми, графическими и табличными данными в визуальной среде Visual C#.

Цель: научиться работать с текстовыми, графическими и табличными данными в визуальной среде Visual C#.

Задание: каждый студент или группа студентов (не более 2-х) получает у преподавателя индивидуальное задание. Примеры заданий приведены ниже.

Примеры заданий для лабораторной работы № 3:

1. Чтение/запись текстового файла

2. Простой текстовый редактор.

3. Тестирование студента на основе заранее подготовленного текстового файла с вопросами.

4. Открытие, сохранение, печать файла.

- 5. Вывод отображения графического файла в форму.
- 6. Рисование графических примитивов.
- 7. Рисование указателем мыши.

8. Построение графиков.

9. Формирование таблиц. Вывод таблиц на печать, в браузер.

10. Построение графиков по табличным данным.

### **Задание на лабораторную работу 12**

Работа с базами данных в визуальной среде Visual С#.

Цель: научиться создавать Windows-приложения в среде Visual С# по работе с базами данных.

Задание: создать приложение позволяющие в удобной графической форме управлять данными (создавать, удалять, редактировать, искать), хранящимися в заранее созданной СУБД (Access, SQL-Server, FoxPro и т.п.)

#### **Задание на лабораторную работу 13**

Использование функций MS Office (Word, Excel) в Windows-приложении, созданном в визуальной среде Visual С#. Вывод результатов в PDF-файл.

Цель: научиться использовать базовые функции Word и Excel в своем приложении Visual С#, а также научиться выводить результаты в PDF-файл.

Задание: каждый студент или группа студентов (не более 2-х) получает у преподавателя индивидуальное задание. Примеры заданий приведены ниже. Научиться выводить результат в PDF-файл.

Примеры заданий для лабораторной работы:

- 1. Вывод таблицы средствами Word
- 2. Проверка правописания средствами Word
- 3. Использование финансовых функций Excel
- 4. Решение системы уравнений с помощью Excel
- 5. Построение диаграмм средствами Excel

# **Задание на РГР 5 семестр**

Расчетно-графическое задание в пятом семестре выполняется с целью закрепления полученных в ходе практических занятий навыков объектно-ориентированного моделирования программной системы при построении для выбранной предметной области 4-х обязательных диаграмм в нотации языка UML 2: диаграммы вариантов использования, диаграммы классов, диаграммы последовательностей и диаграммы компонентов.

Результатом является формирование компетенции ПК-7.

Примеры предметных областей для рассмотрения:

- 1. Система продажи Интернет-магазина
- 2. Система учета товаров на складе
- 3. Система автоматизации для проката оборудования
- 4. Система расписания занятий
- 5. Система приема заказов на изготовление лекарственных препаратов

Расчетно-графическое задание студент должен защитить. Во время защиты РГЗ преподавателем проверяется правильность и самостоятельность его выполнения, соответствие действующим стандартам нотации UML 2.

### **Составление отчетов к расчётно-графической работе**

1) Отчеты к расчётно-графической работе выполняются в соответствии с требованиями РД 013-2016 «Текстовые студенческие работы. Правила оформления» и состоят из следующих частей:

- титульный лист;
- содержание;
- введение;
- основную часть;
- заключение;

- список использованных источников;

- приложения (при необходимости).

2) Введение содержит общую характеристику работы. Располагается на отдельной странице.

3) Каждое выполненное задание оформляется отдельным разделом основной части отчета.

4) Заключение располагается на отдельной странице и содержит краткие выводы о проделанной работе. Заключение носит конкретный характер и показывает, что сделал студент в своей работе.

5) Список литературы состоит из нормативно-правовых актов, учебников и учебных пособий, использованных в ходе выполнения задания.

6) Приложения помещают после списка литературы в порядке их отсылки или обращения к ним в тексте.

#### **Задание на РГР 6 семестр**

Расчетно-графическое задание в шестом семестре выполняется с целью закрепления полученных в ходе практических занятий навыков объектно-ориентированного моделирования программной системы при построении для выбранной предметной области 4-х обязательных диаграмм в нотации языка UML 2: диаграммы вариантов использования, диаграммы классов, диаграммы последовательностей и диаграммы компонентов. Задание: Осуществить проектирование программной системы (ПС) в одной из предложенных предметных областях. Проектирование в рамках курсовой работы заключается в построении минимум 3-х диаграмм в нотации языка UML: диаграмма вариантов использования, диаграмма классов, диаграмма последовательностей

Результатом является формирование компетенции ПК-7. Варианты:

1. Интернет-магазин. Смоделировать ПС, в которой должны

быть реализованы сценарии: покупка товара, поиск товара, добавление нового товара в базу данных магазина, просмотр и обработка заказов покупателей, регистрация нового покупателя. На основе указанных требуемых сценариев определить классы разрабатываемой ПС и линии жизни объектов данных классов.

2. Книжный каталог.

В системе необходимо реализовать следующие сценарии: добавление новой книги, поиск книги по нескольким полям, бронирование книги, списание старых книг, регистрация пользователей каталога. Доступ к системе могут иметь как читатель, так и администратор, но возможности их четко разграничены. Читатель может выполнить только поиск книги и бронирование, а администратор выполняет все действия с каталогом книг (списание, подтверждение бронирования и т.д.). На основе указанных требуемых сценариев определить классы разрабатываемой ПС и линии жизни объектов данных классов.

3. Адресная книга.

Смоделировать ПС, в которой должны быть реализованы сценарии: добавление нового абонента, добавление категорий абонентов, поиск абонентов по нескольким полям, добавления администраторе каталога (пользователей, которые имеют право редактировать данные адресной книги), редактирование данных абонента. На основе указанных требуемых сценариев определить классы разрабатываемой ПС и линии жизни объектов данных классов.

4. Расписание занятий.

Система должна поддерживать выполнение следующих вариантов использования: добавление новой группы, добавление занятий (с указанием названия предмета, времени, аудитории, группы, недели, преподавателя, типа занятия), просмотр списка занятий на выбранную дату, добавление списка преподавателей, поиск занятий по нескольким полям

(предмету, преподавателю, группе, времени, типу занятия). На основе указанных требуемых сценариев определить классы разрабатываемой ПС и линии жизни объектов данных классов.

#### 5. База студентов.

Смоделировать ПС, в которой должны быть реализованы сценарии: добавление новой группы, добавление нового студента, поиск студента по различным полям, добавления информации об оценках по различным предметам, отчисление студента. На основе указанных требуемых сценариев определить классы разрабатываемой ПС и линии жизни объектов данных классов.

6. Прайс-лист фирмы.

Смоделировать ПС, в которой должны быть реализованы сценарии: добавление новой категории товаров, добавление нового товара, поиск товара по различным полям, добавление администратора прайс-листа (пользователей, которые имеют право редактировать прайс-лист), перемещение товара из одной категории в другую. На основе указанных требуемых сценариев определить классы разрабатываемой ПС и линии жизни объектов данных классов.

7. База склада фирмы.

Смоделировать ПС, в которой должны быть реализованы сценарии: добавление нового товара на склад, списание товара, выдача товара, поиск товара по различным полям, изменение месторасположения товара на складе. На основе указанных требуемых сценариев определить классы разрабатываемой ПС и линии жизни объектов данных классов.

8. Аптечная база.

Смоделировать ПС, в которой должны быть реализованы сценарии: прием заказа от клиента на изготовление раствора, продажа лекарства, списание просроченных лекарств, добавление новые лекарств в базу данных, поиск заказов по различным полям. На основе указанных требуемых сценариев определить классы разрабатываемой ПС и линии жизни объектов данных классов.

9. Система автоматизации для пункта проката оборудования.

Смоделировать ПС, в которой должны быть реализованы сценарии: формирование каталога оборудования, имеющихся в наличии (добавление новых данных об оборудовании, удаление данных об оборудовании, редактирование данных) – для администратора системы. Так же система должна рассчитывать стоимость проката (основываясь на стоимости за сутки и сроке проката). Для клиента возможны варианты использования: выбрать обрудование по каталогу, внести залог. На основе указанных требуемых сценариев определить классы разрабатываемой ПС и линии жизни объектов данных классов.

10. Каталог Интернет- ресурсов. Каталог должен содержать

следующие данные о ресурсах: название, уникальный локатор (URL), краткое описание, контактную информацию, дату последнего обновления, список ключевых слов. Данные о ресурсах должны быть классифицированы по разделам. Пользователи каталога могут добавлять информацию о новых ресурсах, осуществлять поиск ресурса по ключевым словам или списку ресурсов из определенного раздела, сортировать список ресурсов по нескольким полям. Система должна следить за обновлениями, периодически опрашивая сайты, URL которых записаны в каталоге. На основе указанных требуемых сценариев определить классы разрабатываемой ПС и линии жизни объектов данных классов.

Вариант студент выбирает самостоятельно и по своему усмотрению при условии, что у всех студентов группы будут различные варианты.

#### **Составление отчетов к расчётно-графической работе**

1) Отчеты к расчётно-графической работе выполняются в соответствии с требованиями РД 013-2016 «Текстовые студенческие работы. Правила оформления» и состоят из следующих частей:

- титульный лист;

- содержание:

- введение;
- основную часть;
- заключение:

- список использованных источников;

- приложения (при необходимости).

2) Введение содержит общую характеристику работы. Располагается на отдельной странице.

3) Каждое выполненное задание оформляется отдельным разделом основной части отчета.

4) Заключение располагается на отдельной странице и содержит краткие выводы о проделанной работе. Заключение носит конкретный характер и показывает, что сделал студент в своей работе.

5) Список литературы состоит из нормативно-правовых актов, учебников и учебных пособий, использованных в ходе выполнения задания.

6) Приложения помещают после списка литературы в порядке их отсылки или обрашения к ним в тексте.

#### Контрольные вопросы к экзамену 6 семестр

- 1. Основы жизненного цикла программных средств.
- 2. Основы программной инженерии.
- 3. Цели и принципы системного проектирования
- 4. Процессы системного проектирования
- 5. Структурное проектирование
- 6. Проектирование программных модулей и компонентов

7. Задачи и особенности объектно-ориентированного проектирования программных средств

8. Основные понятия и модели объектно-ориентированного проектирования, варианты представления моделей.

9. Технология экстремального программирования.

10. Преимущества и недостатки технологий быстрой разработки программного обеспечения

11. Базовые принципы и понятия технологии разработки объектно-ориентированных информационных систем на основе UML 2.

12. Диаграмма вариантов использования.

- 13. Диаграмма классов.
- 14. Диаграмма последовательности.
- 15. Диаграмма компонентов.

16. Объектно-ориентированное программирование. Основные понятия. Инкапсуляция. Наследование и полиморфизм.

17. Понятие класса и объекта. Что может быть объектом. Что такое атрибут и операция. Операции классов. Иерархия классов.

18. Работа с массивами, строками, файлами.

- 19. Перегрузка операций.
- $20.$ Интерфейсы и структурные типы
- 21. Перечислите классические типы. Опишите механизмы для создания новых типов
	- 22. В чем различие между видами и методами (способами) абстракции?
	- 23. Лайте характеристику паралигме ООП и специфике интерфейса ОО-про-

грамм.

24. Дайте понятие класса в ООП. Опишите отношение "объект - класс".

25. Опишите механизм наследования.

26. Опишите роль ООП и объектно-событийной парадигмы в сетевом программировании.

27. Что такое аргумент по умолчанию? Как аргумент по умолчанию связан с перегрузкой функций?

28. Когда следует в программе применять шаблоны, а когда нет?

29. Для каких типов данных может применяться конкретный шаблон, а для каких нет?

30. Дайте определение и опишите способы и место применения технологии внедрения объектов с помощью макросов VBA.

31. Опишите организацию файлового и строкового потока.

32. В чем заключается отличия технологии объектно-ориентированных СУБД от реляционных?

33. Опишите роль ООП, объектно-событийной парадигмы, объекта в процессах параллельных вычислений.

34. Опишите принцип работы ООП в экспертных системах.

35. Опишите принцип работы объектно-ориентированных СУБД, их отличие от реляционных.

# **Примерная структура экзаменационного билета**

Министерство науки и высшего образования Российской Федерации

Федеральное государственное бюджетное образовательное учреждение высшего образования «Комсомольский-на-Амуре государственный университет»

Кафедра «Математическое обеспечение и применение ЭВМ»

# ЭКЗАМЕНАЦИОННЫЙ БИЛЕТ №1

о дисциплине «Программная инженерия»

1. Диаграмма вариантов использования.

2. Интерфейсы и структурные типы.

Зав. кафедрой В. А. Тихомиров

# **8 Учебно-методическое и информационное обеспечение дисциплины (модуля)**

# **8.1 Основная литература**

1 Антамошкин, О. А. Программная инженерия. Теория и практика [Электронный ресурс] : учебник / О. А. Антамошкин. - Красноярск: Сиб. Федер. ун-т, 2012. - 247 с. // ZNANIUM.COM : электронно-библиотечная система. – Режим доступа: [http://znanium.com/catalog.php#,](http://znanium.com/catalog.php) ограниченный. – Загл. с экрана.

2 Практическая программная инженерия на основе учебного примера: Учебное пособие / Мацяшек Л.А., Лионг Б.Л., - 3-е изд., (эл.) - М.:БИНОМ. Лаб. знаний, 2015. - 959 с // ZNANIUM.COM : электронно-библиотечная система. – Режим доступа: [http://znanium.com/catalog.php#,](http://znanium.com/catalog.php) ограниченный. – Загл. с экрана.

3 Объектно-ориентированное программирование с примерами на C#: Учебное

пособие / Хорев П.Б. - М.: Форум, НИЦ ИНФРА-М, 2016. - 200 с // ZNANIUM.COM : электронно-библиотечная система. – Режим доступа: [http://znanium.com/catalog.php#,](http://znanium.com/catalog.php) ограниченный. – Загл. с экрана.

# **8.2 Дополнительная литература**

1 Введение в программную инженерию : Учебник / В.А. Антипов, А.А. Бубнов, А.Н. Пылькин, В.К. Столчнев. — М.: КУРС: ИНФРА-М, 2017. — 336 с // ZNANIUM.COM : электронно-библиотечная система. – Режим доступа: http://znanium.com/catalog.php#, ограниченный. – Загл. с экрана.

2 Объектно-ориентированное программирование на Visual Basic в среде Visual Studio .Net/В.Н.Шакин, А.В.Загвоздкина, Г.К.Сосновиков - М.: Форум,ИНФРА-М, 2015. - 400 с // ZNANIUM.COM : электронно-библиотечная система. – Ре- жим доступа: http://znanium.com/catalog.php#, ограниченный. – Загл. с экрана.

3 Практикум по объектно-ориентированному программированию / Бабушкина И.А., Окулов С.М., - 4-е изд. - М.:БИНОМ. ЛЗ, 2015. - 369 с. // ZNANIUM.COM : электронно-библиотечная система. – Ре- жим доступа: http://znanium.com/catalog.php#, ограниченный. – Загл. с экрана.

4 Мейер Б. Объектно-ориентированное программирование и программная инженерия [Электронный ресурс]/ Мейер Б.— Электрон. текстовые данные.— М.: Интернет-Университет Информационных Технологий (ИНТУИТ), Ай Пи Эр Медиа, 2019.— 285 c.— Режим доступа: http://www.iprbookshop.ru/79706.html.— ЭБС «IPRbooks»

# **8.3 Методические указания для студентов по освоению дисциплины** (при наличии)

1 Методические указания к контрольной работы по дисциплине «Программная инженерия» (электронный ресурс). ФГБОУ ВПО «КнАГТУ», 2018 – 10 с.

# **8.4 Современные профессиональные базы данных и информационные справочные системы, используемые при осуществлении образовательного процесса по дисциплине**

1. Электронно-библиотечная система ZNANIUM.COM. Договор ЕП 44 № 003/10 эбс ИКЗ 191272700076927030100100120016311000 от 17 апреля 2019 г.

2. Электронно-библиотечная система IPRbooks. Лицензионный договор № ЕП44 № 001/9 на предоставление доступа к электронно-библиотечной системе IPRbooks ИКЗ 191272700076927030100100090016311000 от 27 марта 2019 г.

3. Электронно-библиотечная система eLIBRARY.RU. Договор № ЕП 44 № 004/13 на оказание услуг доступа к электронным изданиям ИКЗ 91272700076927030100100150016311000 от 15 апреля 2019 г.

4. Информационно-справочные системы «Кодекс»/ «Техэксперт». Соглашение о сотрудничестве № 25/19 от 31 мая 2019 г.

# **8.5 Перечень ресурсов информационно-телекоммуникационной сети «Интернет», необходимых для освоения дисциплины (модуля)**

1 ZNANIUM.COM : электронно-библиотечная система. – Режим доступа: <http://znanium.com/> catalog.php#, ограниченный. – Загл. с экрана .

2 Виртуальная библиотека института новых информационных технологий**:** электронно-библиотечная система. – Режим доступа: http://www.initkms.ru/library/main, свободный. – Загл. с экрана.

# **8.6 Лицензионное и свободно распространяемое программное обеспечение, используемое при осуществлении образовательного процесса по дисциплине**

| Наименование ПО                 | Реквизиты / условия использования                      |  |  |
|---------------------------------|--------------------------------------------------------|--|--|
| <b>Microsoft Office Profes-</b> | лицензионный сертификат 47019898, MSDN Product         |  |  |
| sional Plus - Microsoft® Of-    | Кеу/академическая / бессрочная                         |  |  |
| fice Professional Plus 2010     |                                                        |  |  |
| Russian                         |                                                        |  |  |
| Консультант Плюс                | Договор № 45 от 17 мая 2017/ свободная/бессрочно       |  |  |
| Microsoft Imagine Premium       | Лицензионный договор АЭ223 №008/65 от 11.01.2019       |  |  |
| OpenOffice                      | Свободная лицензия, условия использования по ссылке:   |  |  |
|                                 | https://www.openoffice.org/license.html                |  |  |
| Текстовый редактор              | Условия использования по ссылке: https://notepad-plus- |  |  |
| NotePad++                       | plus.org/                                              |  |  |
| <b>UMLet</b>                    | Условия использования по ссылке                        |  |  |
|                                 | https://www.umlet.com/;                                |  |  |
|                                 | https://github.com/umlet/umlet/blob/master/LICENCE.txt |  |  |

Таблица 7 – Перечень используемого программного обеспечения

# **9 Организационно-педагогические условия**

Организация образовательного процесса регламентируется учебным планом и расписанием учебных занятий. Язык обучения (преподавания) — русский. Для всех видов аудиторных занятий академический час устанавливается продолжительностью 45 минут.

При формировании своей индивидуальной образовательной траектории обучающийся имеет право на перезачет соответствующих дисциплин и профессиональных модулей, освоенных в процессе предшествующего обучения, который освобождает обучающегося от необходимости их повторного освоения.

#### **9.1 Образовательные технологии**

Учебный процесс при преподавании курса основывается на использовании традиционных, инновационных и информационных образовательных технологий. Традиционные образовательные технологии представлены лекциями и семинарскими (практическими) занятиями. Инновационные образовательные технологии используются в виде широкого применения активных и интерактивных форм проведения занятий. Информационные образовательные технологии реализуются путем активизации самостоятельной работы студентов в информационной образовательной среде.

#### **9.2 Занятия лекционного типа**

Лекционный курс предполагает систематизированное изложение основных вопросов учебного плана.

На первой лекции лектор обязан предупредить студентов, применительно к какому базовому учебнику (учебникам, учебным пособиям) будет прочитан курс.

Лекционный курс должен давать наибольший объем информации и обеспечивать более глубокое понимание учебных вопросов при значительно меньшей затрате времени, чем это требуется большинству студентов на самостоятельное изучение материала.

#### **9.3 Занятия семинарского типа**

Семинарские занятия представляют собой детализацию лекционного теоретического материала, проводятся в целях закрепления курса и охватывают все основные разделы.

Основной формой проведения семинаров является обсуждение наиболее проблемных и сложных вопросов по отдельным темам, а также разбор примеров и ситуаций в аудиторных условиях. В обязанности преподавателя входят: оказание методической помощи и консультирование студентов по соответствующим темам курса.

Активность на семинарских занятиях оценивается по следующим критериям:

ответы на вопросы, предлагаемые преподавателем;

участие в дискуссиях;

выполнение проектных и иных заданий;

ассистирование преподавателю в проведении занятий.

Ответ должен быть аргументированным, развернутым, не односложным, содержать ссылки на источники.

Доклады и оппонирование докладов проверяют степень владения теоретическим материалом, а также корректность и строгость рассуждений.

Оценивание заданий, выполненных на семинарском занятии, входит в накопленную оценку.

#### **9.4 Самостоятельная работа обучающихся по дисциплине (модулю)**

Самостоятельная работа студентов – это процесс активного, целенаправленного приобретения студентом новых знаний, умений без непосредственного участия преподавателя, характеризующийся предметной направленностью, эффективным контролем и оценкой результатов деятельности обучающегося.

Цели самостоятельной работы:

 систематизация и закрепление полученных теоретических знаний и практических умений студентов;

углубление и расширение теоретических знаний;

 формирование умений использовать нормативную и справочную документацию, специальную литературу;

 развитие познавательных способностей, активности студентов, ответственности и организованности;

 формирование самостоятельности мышления, творческой инициативы, способностей к саморазвитию, самосовершенствованию и самореализации;

развитие исследовательских умений и академических навыков.

Самостоятельная работа может осуществляться индивидуально или группами студентов в зависимости от цели, объема, уровня сложности, конкретной тематики.

Технология организации самостоятельной работы студентов включает использование информационных и материально-технических ресурсов университета.

Перед выполнением обучающимися внеаудиторной самостоятельной работы преподаватель может проводить инструктаж по выполнению задания. В инструктаж включается:

- цель и содержание задания;
- сроки выполнения;
- ориентировочный объем работы;
- основные требования к результатам работы и критерии оценки;
- возможные типичные ошибки при выполнении.

Инструктаж проводится преподавателем за счет объема времени, отведенного на изучение дисциплины.

Контроль результатов внеаудиторной самостоятельной работы студентов может проходить в письменной, устной или смешанной форме.

Студенты должны подходить к самостоятельной работе как к наиважнейшему средству закрепления и развития теоретических знаний, выработке единства взглядов на отдельные вопросы курса, приобретения определенных навыков и использования профессиональной литературы.

Помещения для самостоятельной работы обучающихся оснащены компьютерной техникой с возможностью подключения к сети «Интернет» и обеспечением доступа в электронную информационно-образовательную среду организации.

#### **9.5 Методические указания для обучающихся по освоению дисциплины**

При изучении дисциплины обучающимся целесообразно выполнять следующие рекомендации:

1. Изучение учебной дисциплины должно вестись систематически.

2. После изучения какого-либо разлела по учебнику или конспектным материалам рекомендуется по памяти воспроизвести основные термины, определения, понятия раздела.

3. Особое внимание следует уделить выполнению отчетов по практическим занятиям и индивидуальным комплексным заданиям на самостоятельную работу.

4. Вся тематика вопросов, изучаемых самостоятельно, задается на лекциях преподавателем. Им же даются источники (в первую очередь вновь изданные в периодической научной литературе) для более детального понимания вопросов, озвученных на лекции.

При самостоятельной проработке курса обучающиеся должны:

• просматривать основные определения и факты;

• повторить законспектированный на лекционном занятии материал и дополнить его с учетом рекомендованной по данной теме литературы;

• изучить рекомендованную литературу, составлять тезисы, аннотации и конспекты наиболее важных моментов;

• самостоятельно выполнять задания, аналогичные предлагаемым на занятиях;

• использовать для самопроверки материалы фонда оценочных средств.

#### 10 Описание материально-технического обеспечения, необходимого для  $ocv$ ществления образовательного процесса по дисциплине (модулю) 10.1 Учебно-лабораторное оборудование

Таблица 8 — Перечень оборудования лаборатории

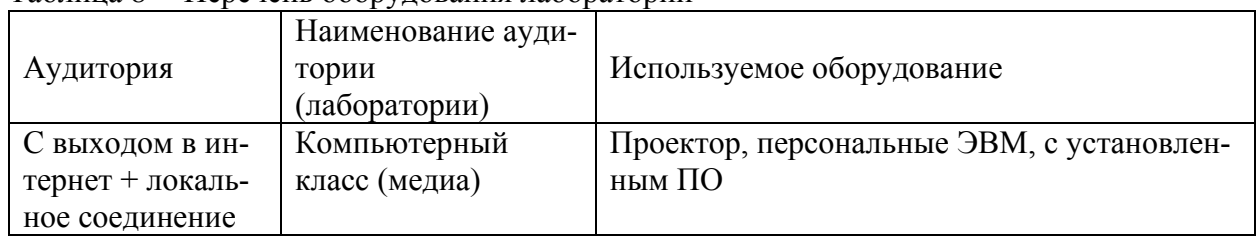

#### 10.2 Технические и электронные средства обучения

При проведении занятий используется аудитория, оборудованная проектором (стационарным или переносным) для отображения презентаций. Кроме того, при проведении лекций и практических занятий необходим компьютер с установленным на нем браузером и программным обеспечением для демонстрации презентаций.

#### 11 Иные сведения

## Методические рекомендации по обучению лиц с ограниченными возможностями здоровья и инвалидов

Освоение дисциплины обучающимися с ограниченными возможностями здоровья может быть организовано как совместно с другими обучающимися, так и в отдельных группах. Предполагаются специальные условия для получения образования обучающимися с ограниченными возможностями здоровья.

Профессорско-педагогический состав знакомится с психолого-физиологическими особенностями обучающихся инвалидов и лиц с ограниченными возможностями здоровья, индивидуальными программами реабилитации инвалидов (при наличии). При необходимости осуществляется дополнительная поддержка преподавания тьюторами, психологами, социальными работниками, прошедшими подготовку ассистентами.

В соответствии с методическими рекомендациями Минобрнауки РФ (утв. 8 апреля 2014 г. N АК-44/05вн) в курсе предполагается использовать социально-активные и рефлексивные методы обучения, технологии социокультурной реабилитации с целью оказания помощи в установлении полноценных межличностных отношений с другими студентами, создании комфортного психологического климата в студенческой группе. Подбор и разработка учебных материалов производятся с учетом предоставления материала в различных формах: аудиальной, визуальной, с использованием специальных технических средств и информационных систем.

Освоение дисциплины лицами с ОВЗ осуществляется с использованием средств обучения общего и специального назначения (персонального и коллективного использования). Материально-техническое обеспечение предусматривает приспособление аудиторий к нуждам лиц с ОВЗ.

Форма проведения аттестации для студентов-инвалидов устанавливается с учетом индивидуальных психофизических особенностей. Для студентов с ОВЗ предусматривается доступная форма предоставления заданий оценочных средств, а именно:

 в печатной или электронной форме (для лиц с нарушениями опорно-двигательного аппарата);

 в печатной форме или электронной форме с увеличенным шрифтом и контрастностью (для лиц с нарушениями слуха, речи, зрения);

методом чтения ассистентом задания вслух (для лиц с нарушениями зрения).

Студентам с инвалидностью увеличивается время на подготовку ответов на контрольные вопросы. Для таких студентов предусматривается доступная форма предоставления ответов на задания, а именно:

 письменно на бумаге или набором ответов на компьютере (для лиц с нарушениями слуха, речи);

 выбором ответа из возможных вариантов с использованием услуг ассистента (для лиц с нарушениями опорно-двигательного аппарата);

устно (для лиц с нарушениями зрения, опорно-двигательного аппарата).

При необходимости для обучающихся с инвалидностью процедура оценивания результатов обучения может проводиться в несколько этапов.